# Haskell Implementation - Background (1A)

Young Won Lim 9/28/18 Copyright (c) 2016 - 2018 Young W. Lim.

 Permission is granted to copy, distribute and/or modify this document under the terms of the GNU Free Documentation License, Version 1.2 or any later version published by the Free Software Foundation; with no Invariant Sections, no Front-Cover Texts, and no Back-Cover Texts. A copy of the license is included in the section entitled "GNU Free Documentation License".

Please send corrections (or suggestions) to [youngwlim@hotmail.com.](mailto:youngwlim@hotmail.com) This document was produced by using LibreOffice.

The original work :

expression-oriented/cordic github https://github.com/expression-oriented/cordic

Copyright Ben Barnes (c) 2016 All rights reserved. <https://github.com/expression-oriented/cordic/blob/master/LICENSE>

This work is based on the work of Ben Barnes.

### cordic source (1)

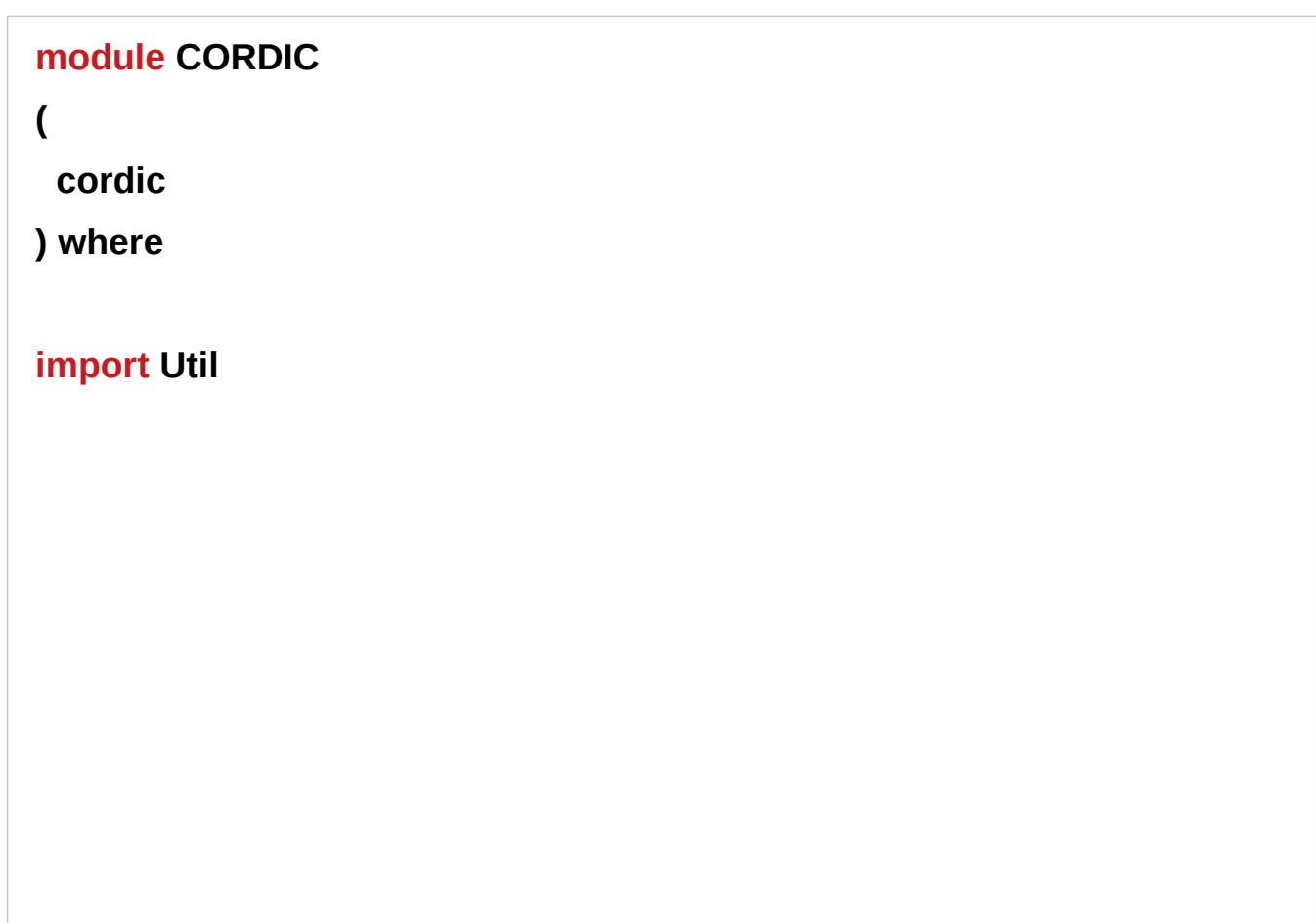

### cordic source (2)

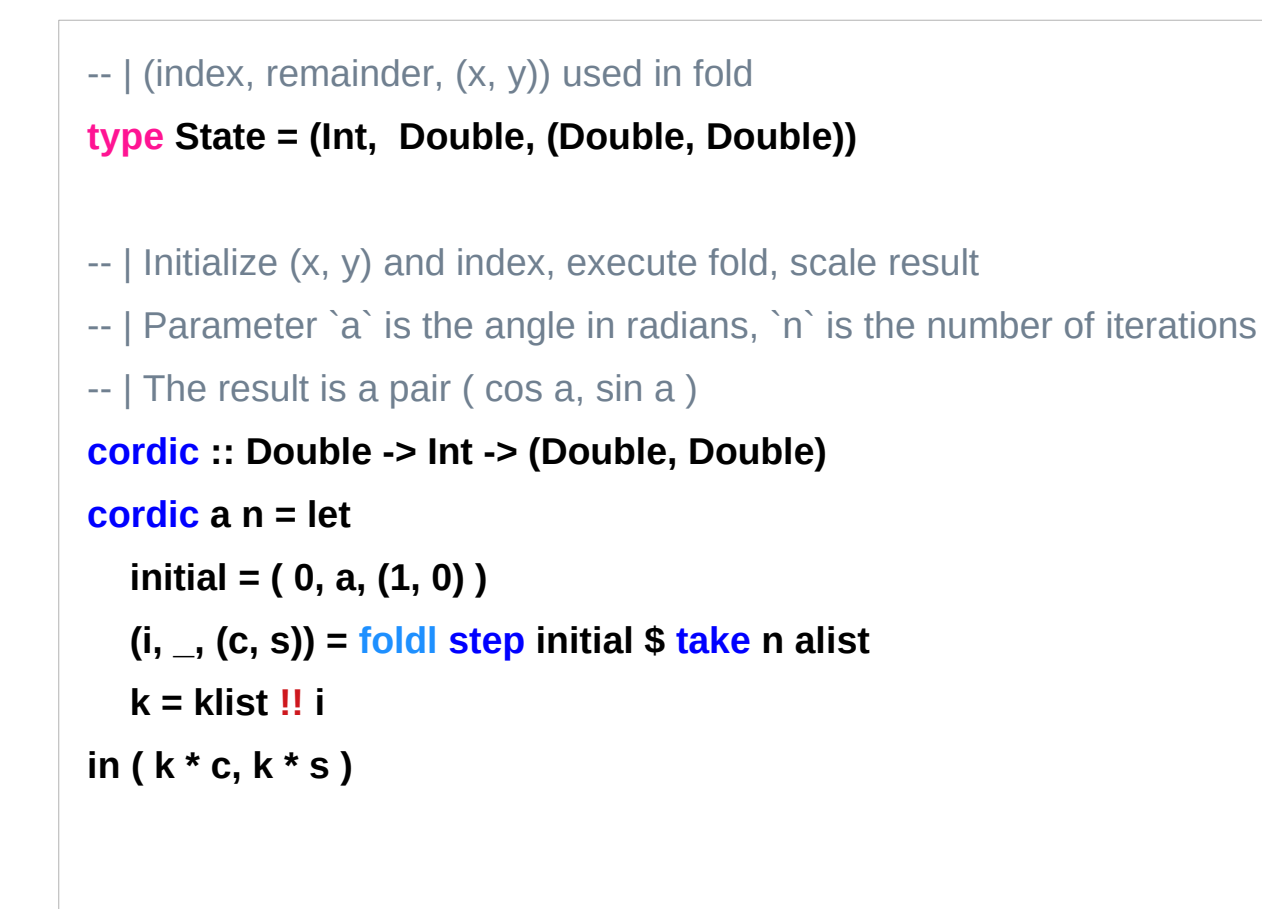

### cordic source (3)

```
-- |Core of the algorithm - generates next (x, y) from current
step :: State -> Double -> State
step (i, a, v) d
 |a > 0 = (i', a - d, mult i' 1 v) | a < 0 = ( i', a + d, mult i (-1) v )
  | otherwise = ( i', a, v )
where i' = i + 1
```
## cordic source (4)

```
-- | Multiplies 'vector' (x, y) by i'th rotation matrix
mult :: Int -> Double -> (Double, Double) -> (Double, Double)
mult i sign (x, y) = let
  mu = if sign < 0
     then negate
     else id
   x' = x - mu ( s y ( -i ))
   y' = y + mu ( s x ( -i )) 
  in (x', y')
```
# cordic util (1)

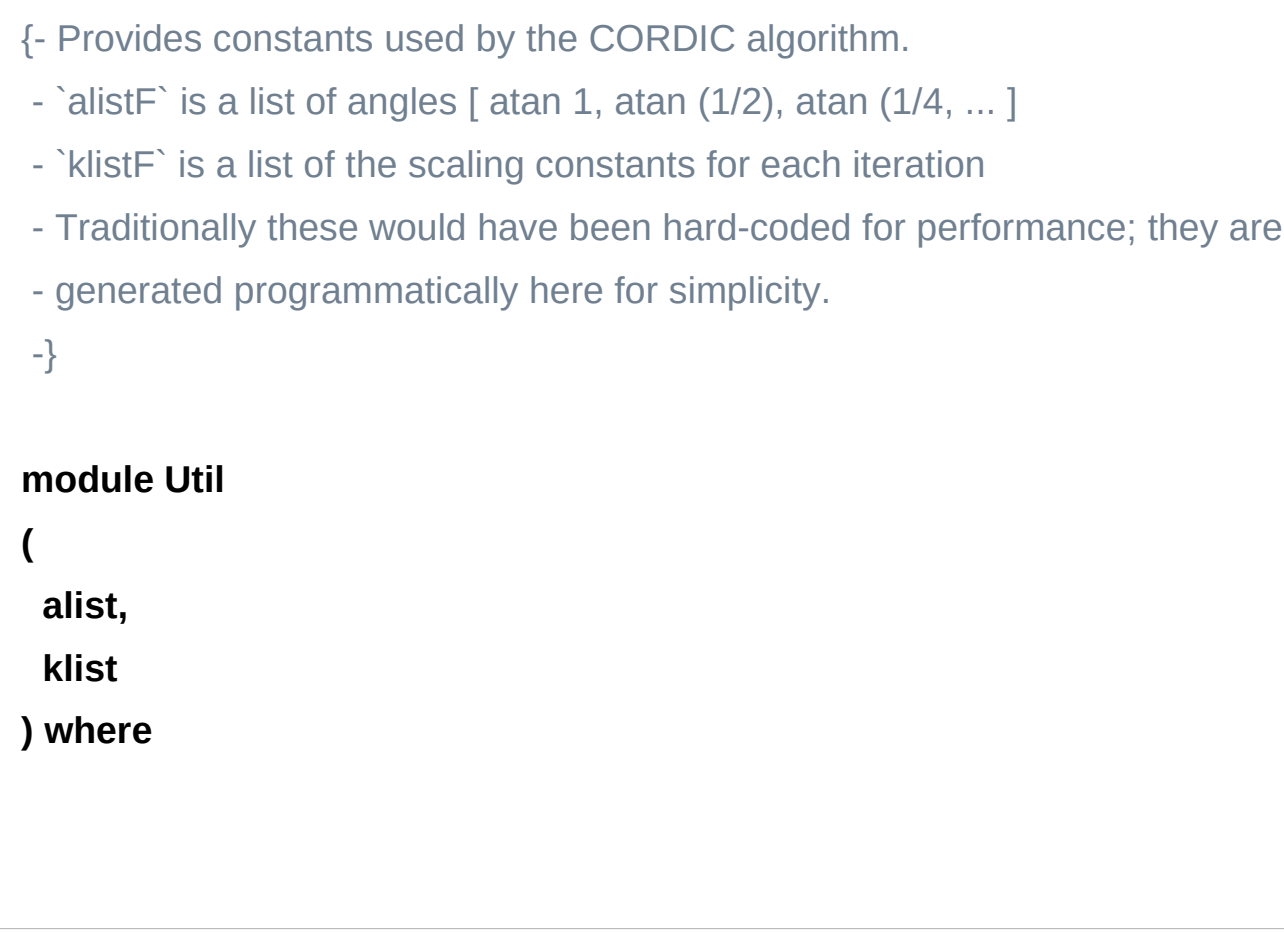

## cordic util (2)

```
-- |Infinite list of angles with tangent ratios [1, 1/(2^i)]
alist :: [Double]
alist = [ atan ( 1 / 2 ^ e ) | e <- [ 0 .. ] ]
```
## cordic util (3)

```
-- |Infinite list of scaling factors
klist :: [Double]
klist = klist' 1 ( k 0 )
```

```
-- |Recursive generator for scaling factors
klist' :: Int -> Double -> [Double]
klist' i n = n : klist' ( i + 1 ) ( k i * n )
```

```
-- |Scaling factor k at iteration i
```
**k :: Int -> Double**

```
k i = 1 / \sqrt{3} (1 + 2 ^^ (( -2 ) * i ))
```
#### take

```
take :: Int -> [a] -> [a]
base Prelude, base Data.List
take n, applied to a list xs, returns the prefix of xs of length n, 
or xs itself if n > length xs:
> take 5 "Hello World!" == "Hello"
> take 3 [1,2,3,4,5] == [1,2,3]
> take 3 [1,2] == [1,2]
> take 3 [] == []
> take (-1) [1,2] == []
> take 0 [1,2] == []
```
It is an instance of the more general Data.List.genericTake, in which n may be of any integral type.

https://www.haskell.org/hoogle/?hoogle=take

#### **shift :: a -> Int -> a infixl 8**

shift  $x$  i shifts  $x$  left by i bits if i is positive, or right by -i bits otherwise. Right shifts perform sign extension on signed number types; i.e. they fill the top bits with 1 if the x is negative and with 0 otherwise.

An instance can define either this unified shift or shiftL and shiftR, depending on which is more convenient for the type in question.

https://www.haskell.org/hoogle/?hoogle=take

#### Numeric.Fixed

#### **newtype Fixed**

A signed 2s complement 15.16 scale fixed precision number

**Constructors** 

**Fixed**

**getFixed :: Cint**

**fromFixed :: Fixed -> Double**

Source

**toFixed :: Double -> Fixed**

https://www.haskell.org/hoogle/?hoogle=take

#### **(!!) :: [a] -> Int -> a infixl 9**

List index (subscript) operator, starting from 0. It is an instance of the more general genericIndex, which takes an index of any integral type.

!! indexes lists.

It takes a list and an index, and returns the item at that index.

If the index is out of bounds, it returns  $\perp$ .

[http://hackage.haskell.org/package/base-4.7.0.0/docs/Prelude.html#v%3a-33--33](http://hackage.haskell.org/package/base-4.7.0.0/docs/Prelude.html#v%3A-33--33-) <https://stackoverflow.com/questions/24421934/double-exclamation-marks-in-haskell>

#### **References**